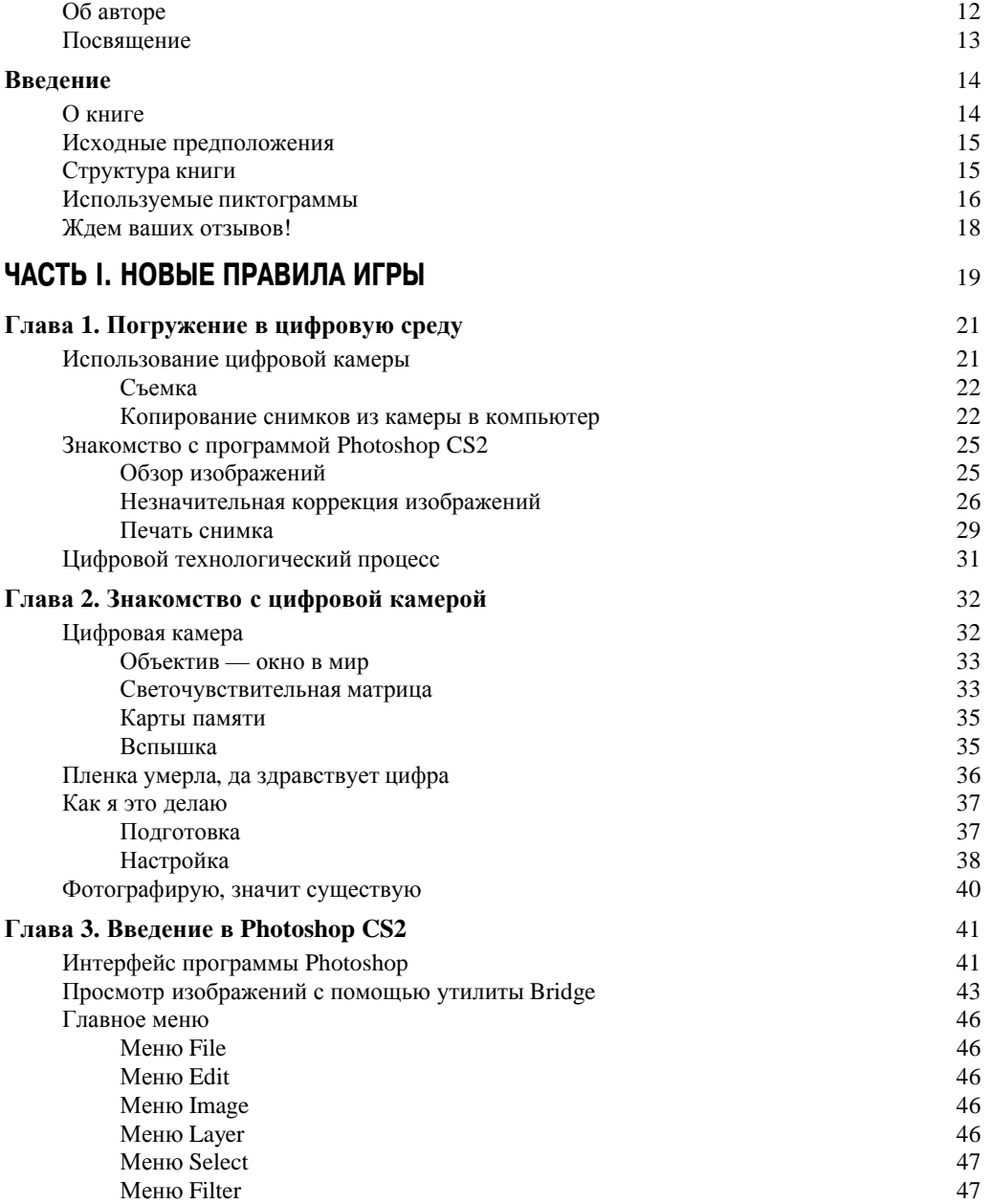

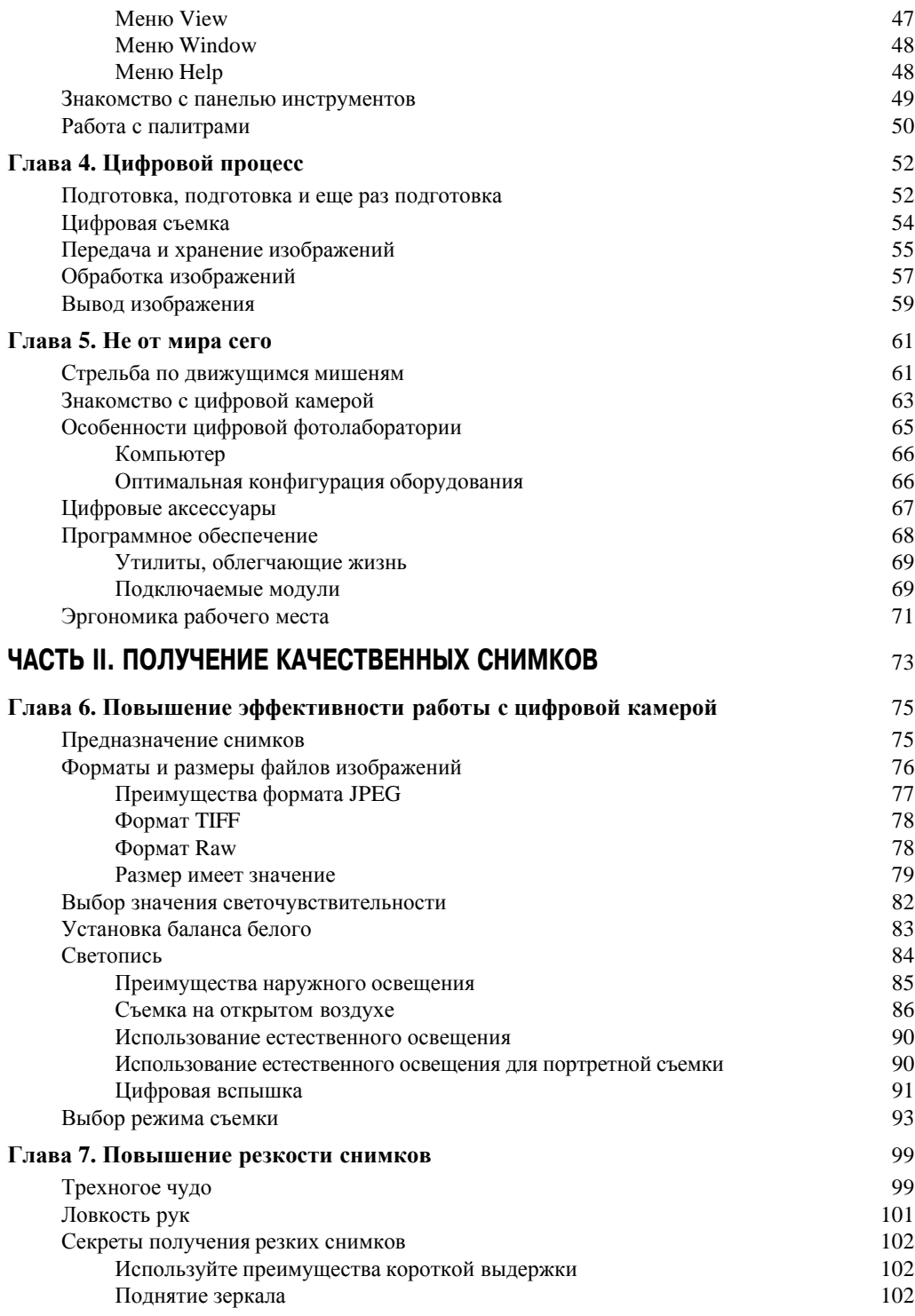

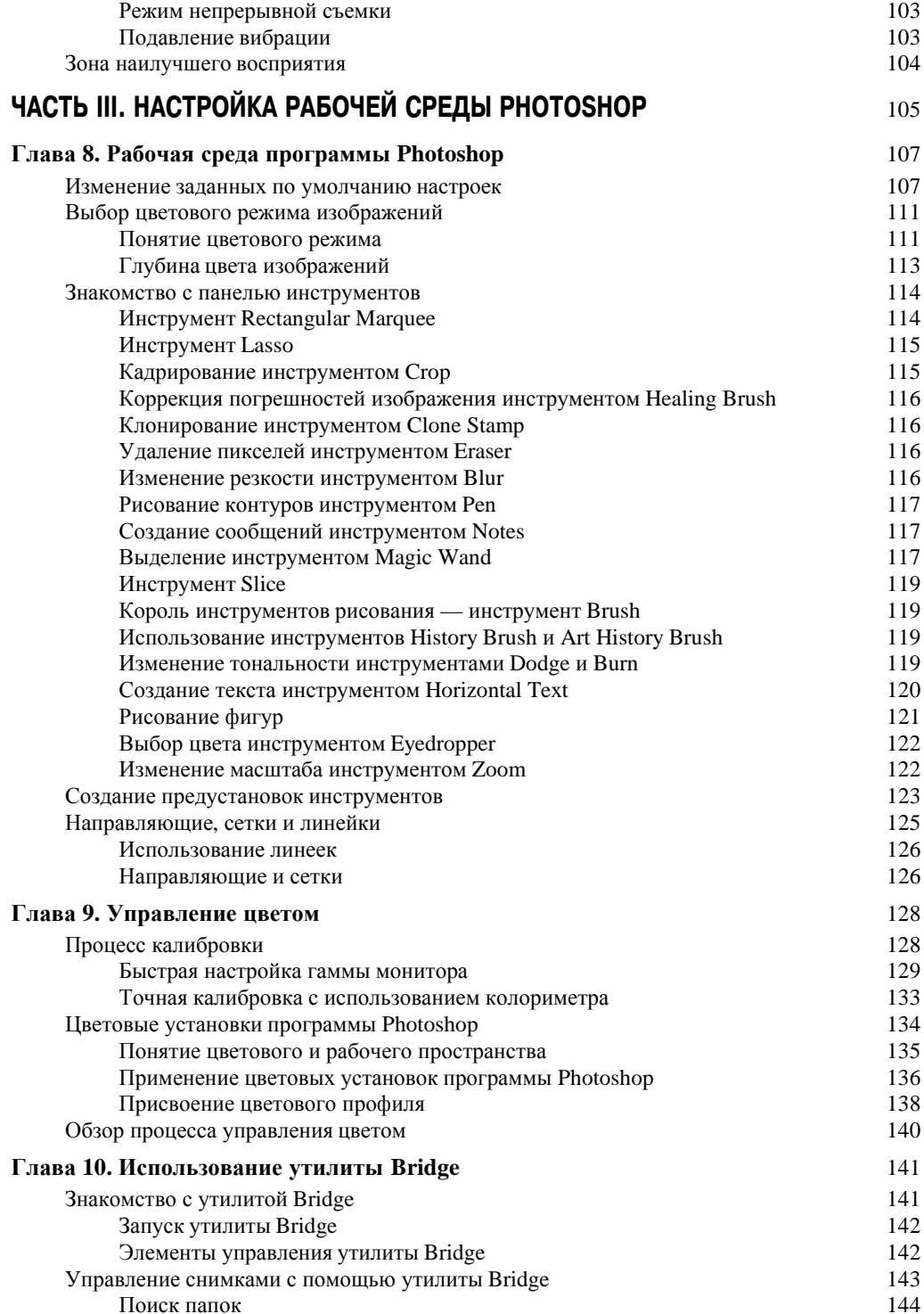

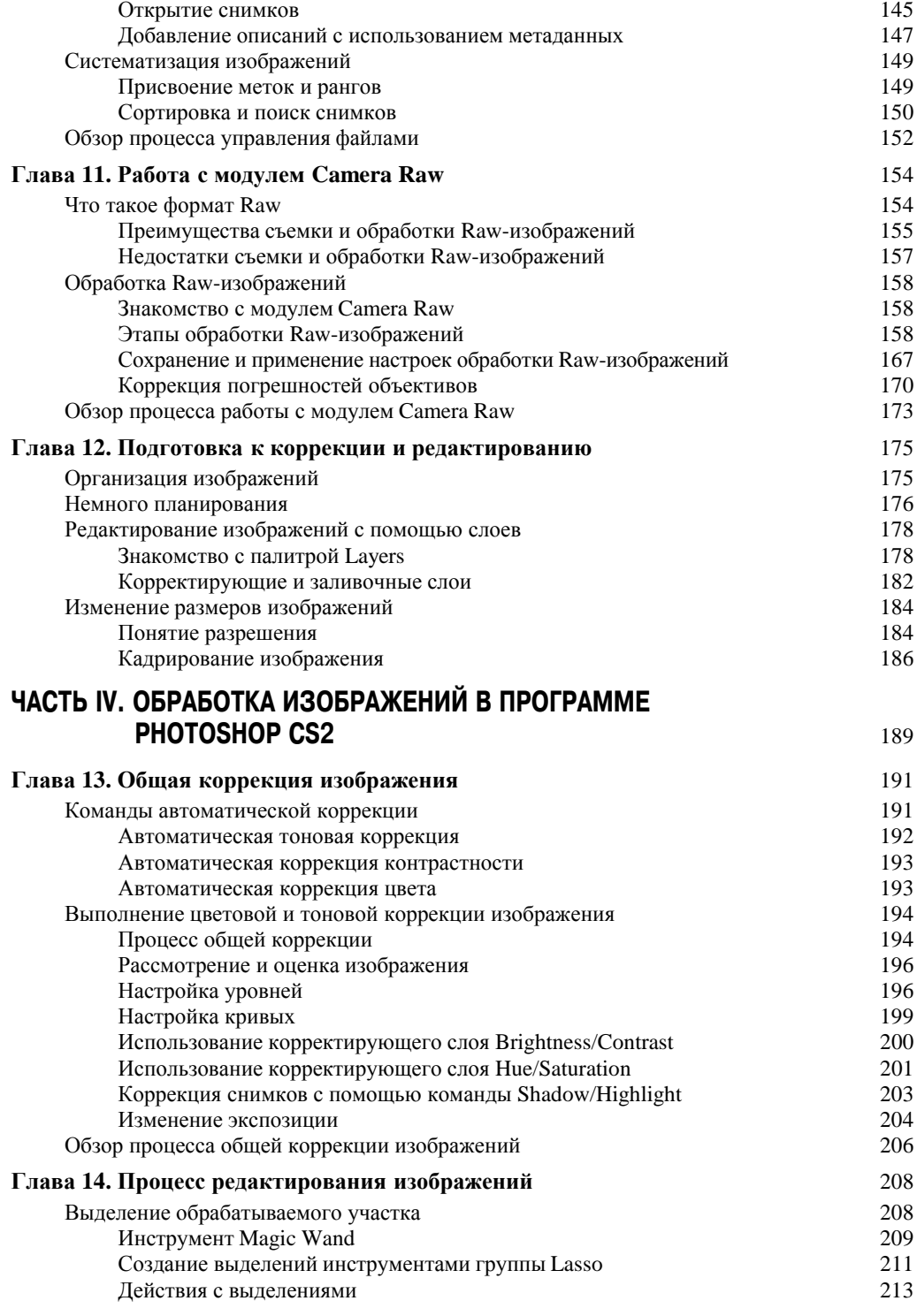

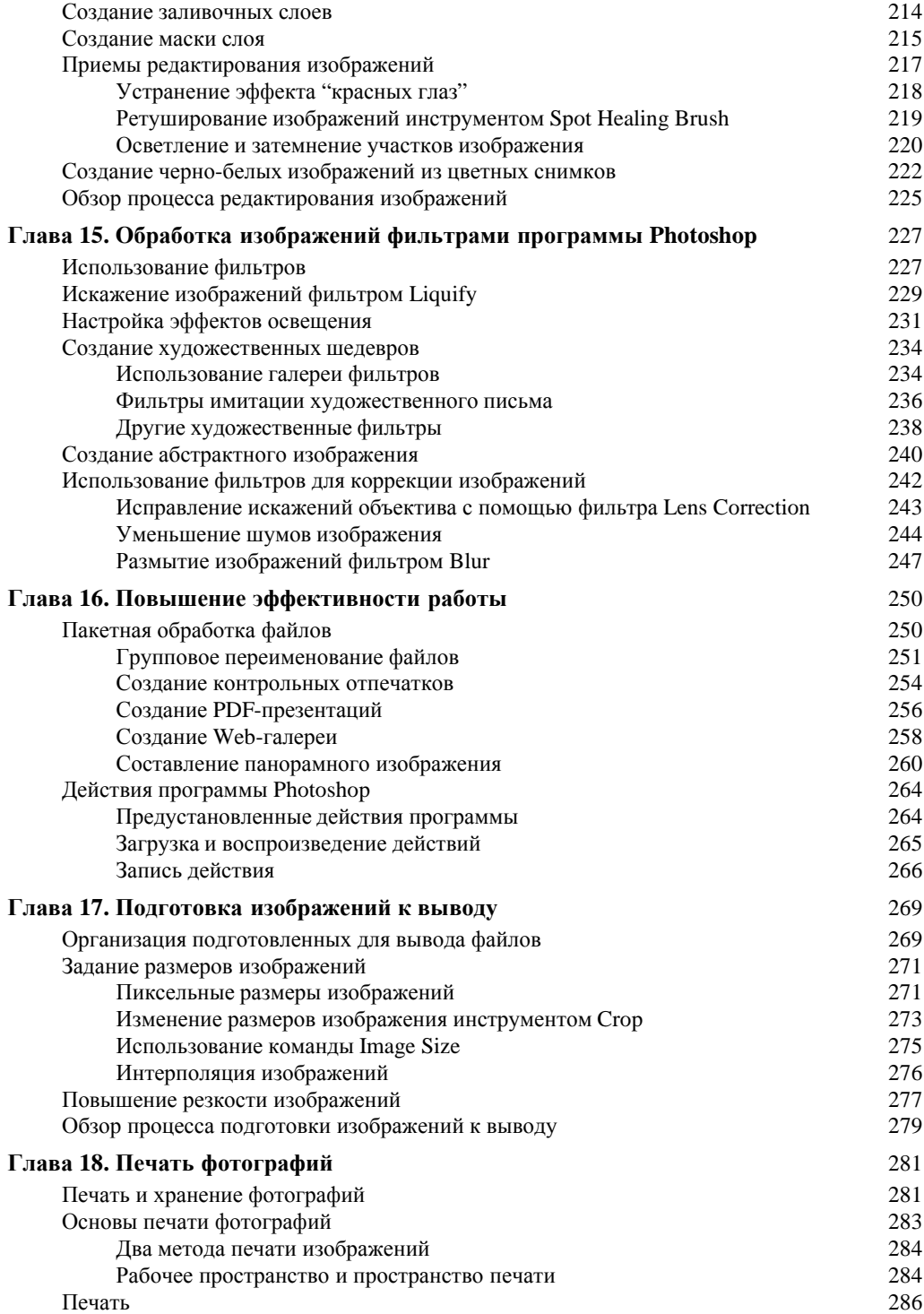

ли простроен содержание содержание содержание

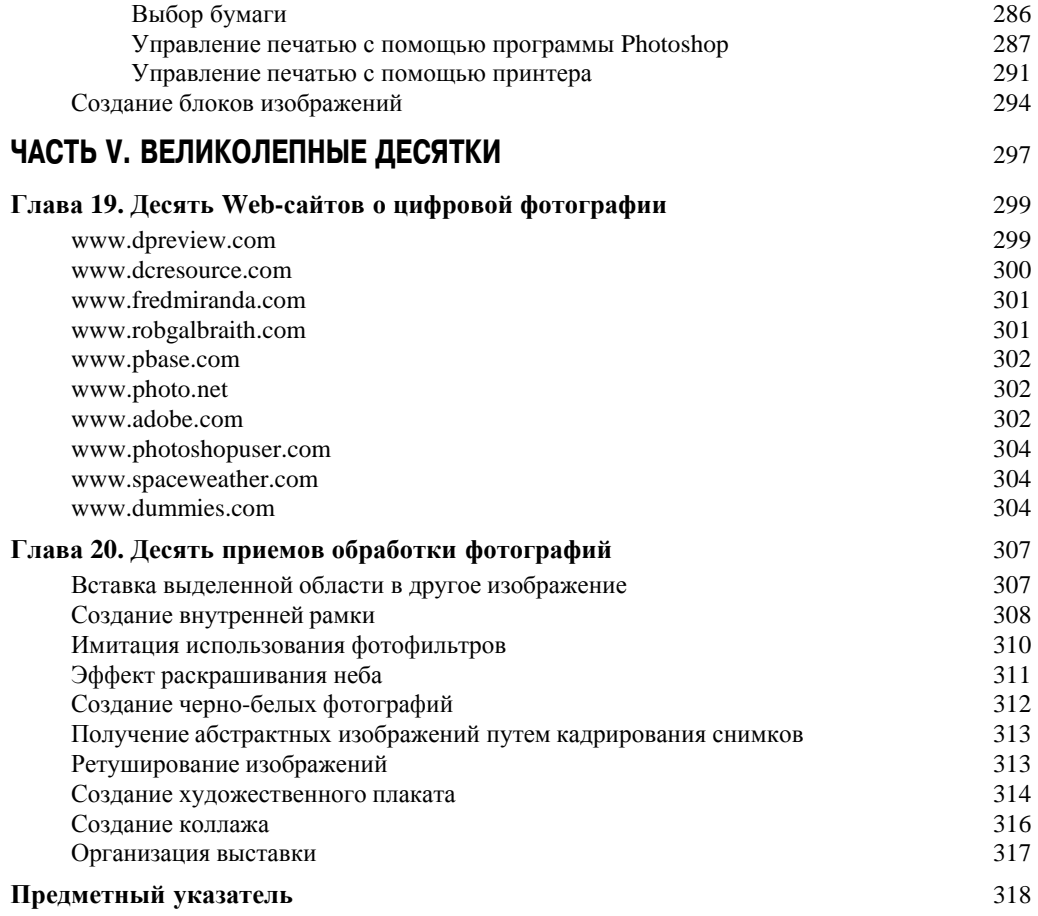